# **como apostar no pix futebol | joguinho bet:jackbet**

#### **Autor: symphonyinn.com Palavras-chave: como apostar no pix futebol**

#### **Resumo:**

**como apostar no pix futebol : Transforme cada aposta em uma oportunidade de ouro com os bônus do symphonyinn.com!** 

O Aviator é um jogo de aposta online em **como apostar no pix futebol** que o objetivo foi prever se uma avião voador subirá 7 ou desceu com relação à **como apostar no pix futebol** posição atual na tela. No game são projetado para ser rápido e frenético,com cada 7 rodada durando apenas a few seconds!

To win a debet in Aviator, you need to cash out Your rebefore the "plane 7 fliesaway. The furtherthe-plan fess and higher it potential payout; ebutThe grenater on risk of an o planeja disasppearringandYou losing tendera 7 stake!

To play Aviator, you first need to place a rebet. You can then choose of cash outYouR-bests ony time during 7 The game by clicking for "Cashe Out" debutton; If it done'te Cach Outt beforethe eplane fliesaway", wi'll losse YouTubera -BE!

Aestrategia 7 mais comum entre os jogadores é observar o histórico de voo do avião e tentar antecipar se ele vai subir 7 ou rescer. Alguns jogador também Optam por apostaar em **como apostar no pix futebol** múltiplas rodadas, a fimde aumentar suas chances para ganhar! No 7 entanto:é importante lembrar que um jogo É aleatório E Que não há garantia De vencerem qualquer rodada

#### **Índice:**

- 1. como apostar no pix futebol | joguinho bet:jackbet
- 2. como apostar no pix futebol :como apostar no pixbet
- 3. como apostar no pix futebol :como apostar no pixbet copa do mundo

#### **conteúdo:**

# **1. como apostar no pix futebol | joguinho bet:jackbet**

# **Resumen: Un partido emocionante entre Turquía y Georgia en la Eurocopa 2024**

El partido entre Turquía y Georgia en la Eurocopa 2024 fue una noche llena de emociones y goles. A pesar de una tormenta bíblica, el partido estuvo lleno de acción con 38 tiros, tres tiros en el poste y cuatro goles. El partido terminó con una victoria de 3-1 para Turquía, pero Georgia tuvo sus oportunidades, incluyendo una oportunidad en el minuto 96 que podría haber empatado el partido.

### **Primer Tiempo**

El partido comenzó con una oportunidad temprana para Turquía en el minuto 9, pero el gol fue anulado por fuera de juego. Turquía siguió dominando el juego y tuvo varias oportunidades claras de anotar, pero Georgia también tuvo sus oportunidades y finalmente anotó en el minuto 39 gracias a un gol histórico de Georges Mikautadze. El primer tiempo terminó 1-1 con Turquía dominando en tiros 17-7.

### **Segundo Tiempo**

En el segundo tiempo, Turquía continuó dominando el juego y anotó dos goles más gracias a un golazo de Mert Muldur y un gol de Arda Guler. Georgia tuvo sus oportunidades, pero no pudo anotar hasta el minuto 90 cuando Georges Mikautadze anotó su segundo gol de la noche. Sin embargo, Turquía anotó un gol más en el tiempo de descuento y ganó el partido 3-2.

# **Estadísticas**

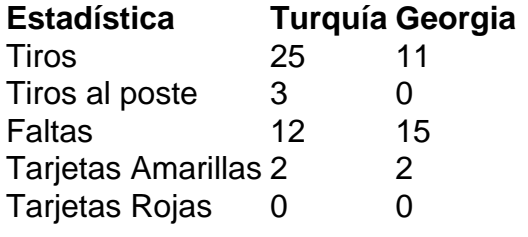

## **Jugador Destacado: Georges Mikautadze**

El delantero de Georgia, Georges Mikautadze, fue el jugador destacado del partido con dos goles y una actuación impresionante. Mikautadze anotó el primer gol de Georgia en una Eurocopa y casi anota el gol del empate en el minuto 96.

As chances que Mike e eu encontraríamos eram baixas. Nós dois crescemos **como apostar no pix futebol** Perth – o único problema é ele estar na Escócia, onde estávamos nós mesmos morando no mesmo lugar (Melbourne), mas de diferentes lados da cidade a uma hora do carro distante

Foi 2014, nós dois tínhamos sido divorciados por cerca de cinco anos e nenhum dos nossos estava tendo muita sorte com namoro na internet. Não ajudou que meu perfil on-line foi definido para mostrar apenas fósforos do centro, vivendo dentro um raio 5 km da minha casa ". Então enquanto eu realmente queria encontrar o amor Eu aparentemente não era disposto a olhar mais longe além das minhas portas dianteiram O algoritmo me ignorou muito sensatamente os homens E eles se encaixaram **como apostar no pix futebol** Mike "Eu fiquei intrigado **como apostar no pix futebol** experiência no Perfil:"

Quando cheguei **como apostar no pix futebol** casa naquela noite, eu disse à minha filha adolescente e ela me respondeu: "Mãe você tem que se casar com esse homem".

# **2. como apostar no pix futebol : como apostar no pixbet**

como apostar no pix futebol : | joguinho bet:jackbet

A KTO é uma casa de apostas on-line cada vez mais popular no Brasil, que permite aos usuários fazer apostas desportivas em **como apostar no pix futebol** diversas modalidades esportivas. Quando e Onde

A KTO é uma plataforma on-line, o que significa que você pode acessá-la a qualquer hora e em **como apostar no pix futebol** qualquer lugar, desde que você tenha acesso a internet.

### O Que aconteceu

Com as apostas desportivas online e na KTO, é possível ganhar dinheiro ao prever o resultado de eventos esportivos, seja num único jogo ou em **como apostar no pix futebol** vários juntos. m os amigos ou familiares. Mas o que acontece se você quiser conferir suas apostas? e guia, você vai aprender tudo sobre como conferir o seu bolão caixa. Por que conferir seu bolão caixa? Existem várias razões pelas quais você pode desejar conferir o seu ão caixa. Talvez você queira verificar se suas apostas foram registradas corretamente se você quer comparar seus resultados com os de outros jogadores. Além disso, conferir

# **3. como apostar no pix futebol : como apostar no pixbet copa do mundo**

Introdução: Olá, sou um entusiasta apaixonado por tecnologia e apostas desportivas.

Recentemente, venho utilizando uma maneira inovadora de realizar depósitos em **como apostar no pix futebol** casas de apostas, que é o Pix. Neste caso típico, gostaria de compartilhar a minha experiência com o Pix nas apostas esportivas, desde a escolha da plataforma, tanto benefícios quanto preocujos ao utilizá-lo.

Plataforma de apostas com Pix: Depois de pesquisas e ler várias opiniões, optei por duas casas de apostas que utilizam o Pix, Bet365 e Betano. Ambas são confiáveis e respeitadas no mercado brasileiro, mas fui finalmente seduzido pela Betano como a plataforma que mais se adequou às minhas necessidades, devido à **como apostar no pix futebol** interface amigável e variados jogos disponíveis.

Depósito via Pix: O processo em **como apostar no pix futebol** si é bastante simples. Basta realizar os seguintes passos:

- 1. Fazer o login em **como apostar no pix futebol** minha conta na casa de apostas.
- 2. Clicar na seção de saque e escolher a opção Pix.
- 3. Indicar o valor que quero sacar.

4. Seguir as instruções fornecidas para ler o código ou usar a chave Pix.

Benefícios de usar Pix: O principal benefício é que o método de pagamento Pix é instantâneo. Isso quer dizer que, uma vez que eu tenho efetuado o processo, o dinheiro chega imediatamente à minha conta, sem demoras. Vale destacar também a segurança, minha principal preocupação ao escolher um meio de pagamento, visto que transfiro valores diretamente do meu banco para a plataforma de apostas.

Orientação: Sempre verifique os limites de depósito e saque mínimos, nas regras disponíveis no site do operador. Para o Faz o Bet A, esses valores iniciam em **como apostar no pix futebol** R\$ 10 respectivamente. A experiência em **como apostar no pix futebol** geral se mostra positiva, devido à rapidez, clareza e conveniência que me propõe. Se possui boleto ou cartão de crédito disponível, mesmo assim recomendo experimentar o Pix, pois certamente facilitará o seu processo depositando fundos nas apostas de maneira extremamente eficaz e conveniente. Comparação com outros métodos: Não há muito o que comparar com relação à eficiência no que diz respeito a outros métodos utilizados nas casas de apostas. Transferências bancárias clássicas podem ser lentas e pendências processuais. Outras modalidades como boleto e cartão de crédito podem ser sujeitas a taxas adicionais e não garantem os mesmos tempos de processamento.

Prejuízos: Fazendo uso do Pix, dei conta que uma vez que utilizo este método, tendem a minimizar outras opções de pagamento. Adicionalmente, o fato de concentrar moeda financeira num único mecanismo pode ser um desafio se o sistema de pagamento ou conta corrente dela sofrer complicações ou problemas de segurança. No entanto, seguindo recomendações básicas de segurança online e mantendo limites razoáveis em **como apostar no pix futebol** valores depositados, qualquer decisão de utilizar ou não um método de pagamento online no ámbito do iGaming deverá ser feita após minuciosa avaliação individual, incluindo suas preferências, hábitos financeiros e condições de convénio do sistema quando aderimos optarmos por escolher una alternativa à outra. Devo ressaltar que isto aplica-se ao caso de qualquer opção em **como apostar no pix futebol** específico disponível nos operados de apostas online.

Insights psicológicos: Utilizador...

---

**Informações do documento:**

Autor: symphonyinn.com Assunto: como apostar no pix futebol

### **Referências Bibliográficas:**

- 1. [3bet 365](/3bet-365-2024-07-09-id-1114.pdf)
- 2. <u>[cassino ao vivo roleta](/article/cassino-ao-vivo-roleta-2024-07-09-id-18730.pdf)</u>
- 3. [ganhando dinheiro com roleta](/app/ganhando-dinheiro-com-roleta-2024-07-09-id-28056.php)
- 4. [apostas em jogos de azar on line](https://www.dimen.com.br/aid-category-not�cias/post/apostas-em-jogos-de-azar-on-line-2024-07-09-id-5385.shtml)